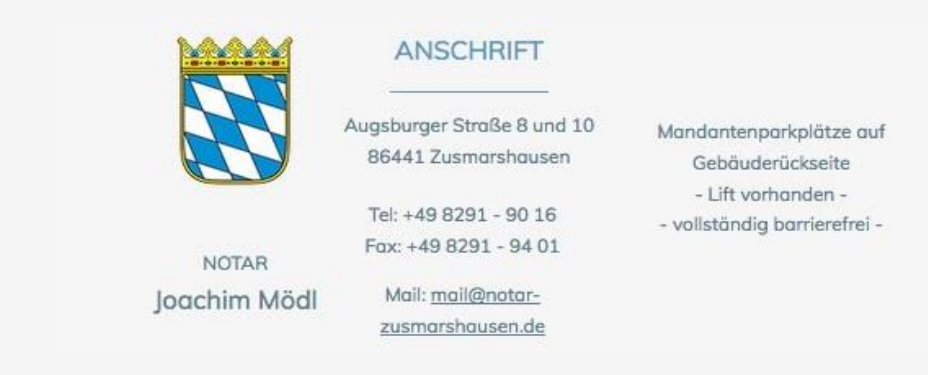

## **Anmeldung einer Vorsorgevollmacht, Betreuungsverfügung und ggf. Patientenverfügung**

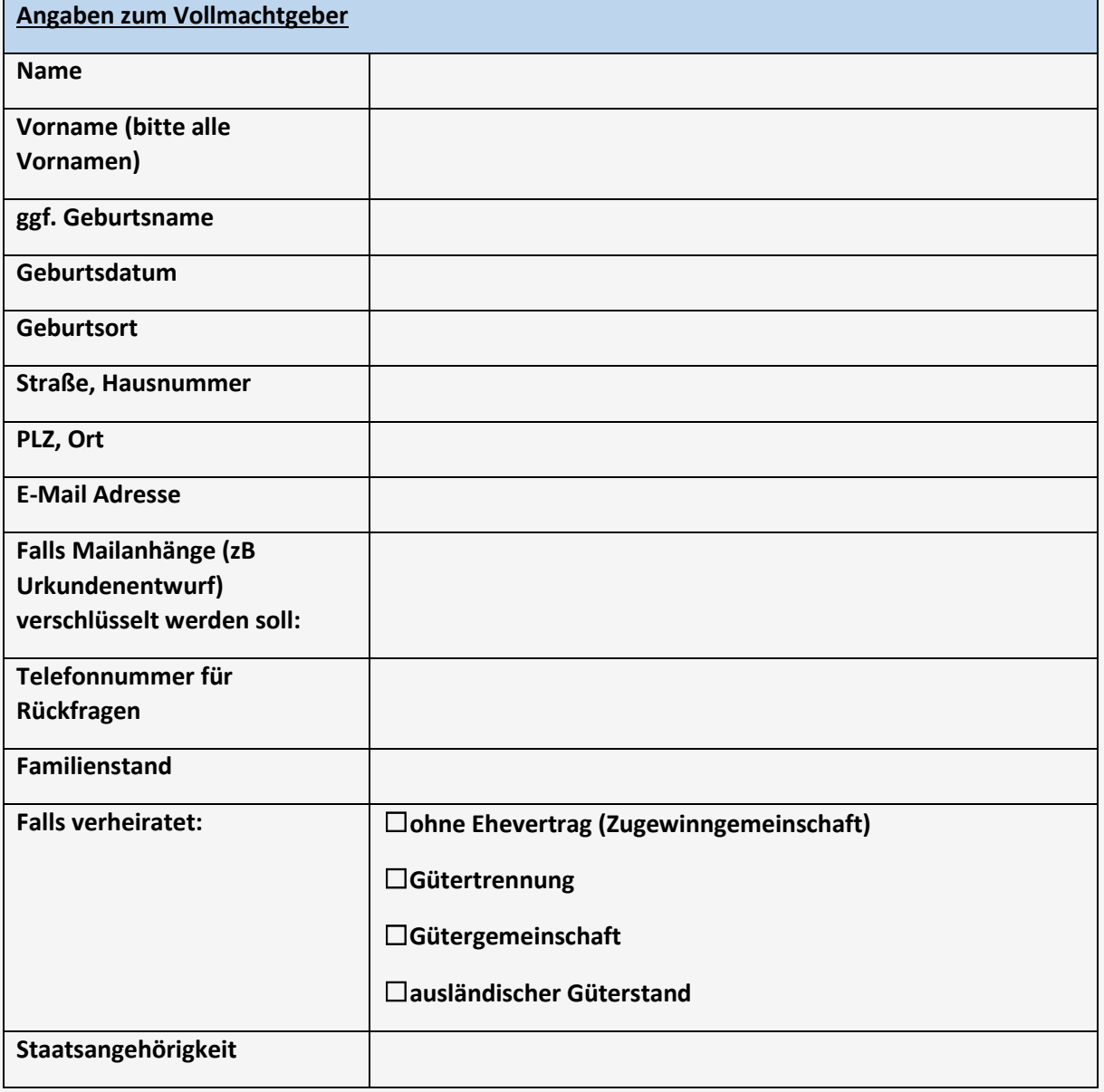

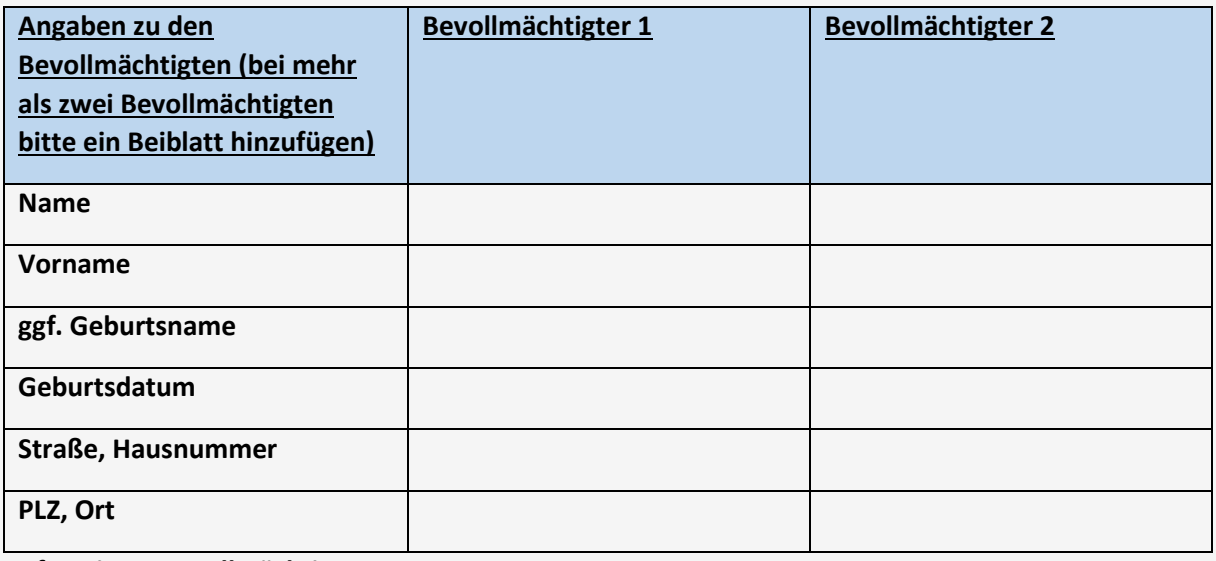

**Ggf. weitere Bevollmächtigte:**

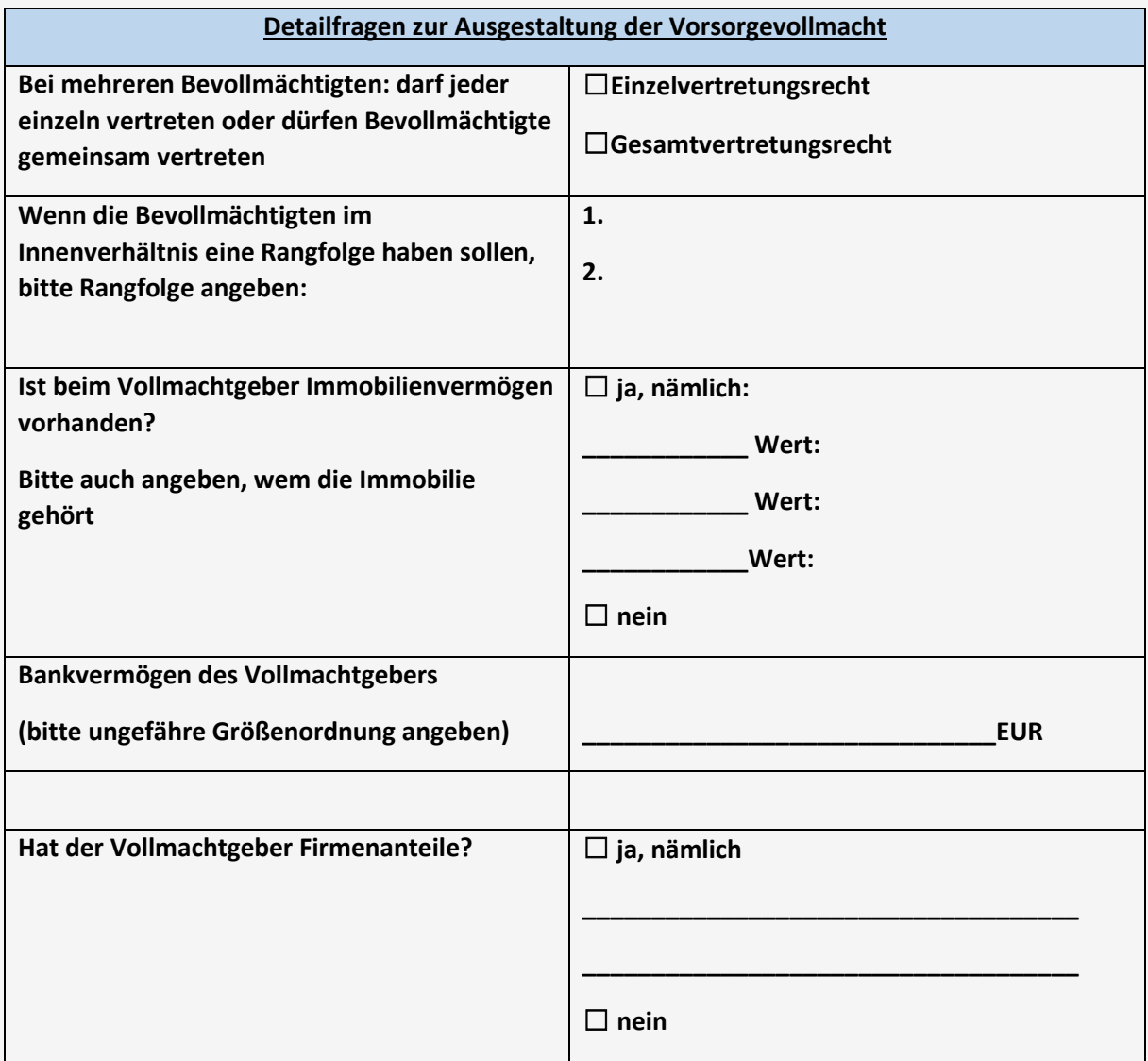

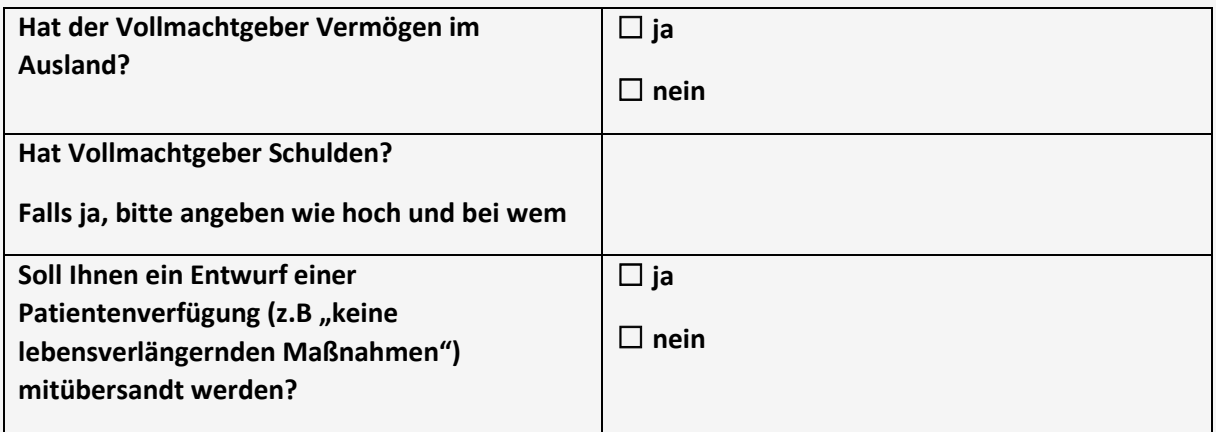

**Anmerkung: Weitere Detailfragen, wie etwa die Frage der Befreiung von § 181 BGB sowie die Frage ob die Vollmacht auch zu Schenkungen ermächtigen soll, bedürfen in aller Regel eines Beratungsgesprächs. Diese Fragen werden mit Ihnen bei der Besprechung, spätestens bei Beurkundung geklärt.**

Ich beauftrage hiermit Herrn Notar Joachim Mödl in Zusmarshausen, einen Entwurf entsprechend den vorstehenden Angaben zu erstellen und mir zu übersenden. Mir ist bekannt, dass die Entwurfserstellung und Beratung gesetzliche Gebühren nach dem Gerichts- und Notarkostengesetz (GNotKG) auslöst, falls es nicht zur Beurkundung kommt. Kommt es zur Beurkundung, ist die Beratung und Entwurfserstellung in der Beurkundungsgebühr stets inklusive.

Weiter bevollmächtige ich Notar Joachim Mödl zur Vorbereitung erforderliche Einsichten zu nehmen (zB in das Handelsregister, das Grundbuch oder das Zentrale Testamentsregister).

Rechtsgrundlage für vorstehende Datenerhebung ist insbesondere § 17 BeurkG sowie § 95 GNotKG.

Ein Hinweisblatt zum Datenschutz kann jederzeit unter [www.notar-zusmarshausen.de](http://www.notar-zusmarshausen.de/) bei der "Datenschutzerklärung" abgerufen werden.

## **Die Daten unterliegen der notariellen Verschwiegenheitspflicht.**

, den

\_\_\_\_\_\_\_\_\_\_\_\_\_\_\_\_\_\_\_\_\_\_\_\_\_\_\_\_\_\_\_\_\_\_

(bitte unterschreiben)